# **Mockups e Requisitos**

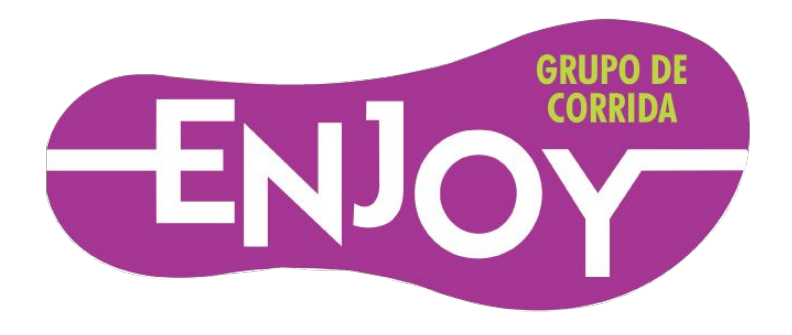

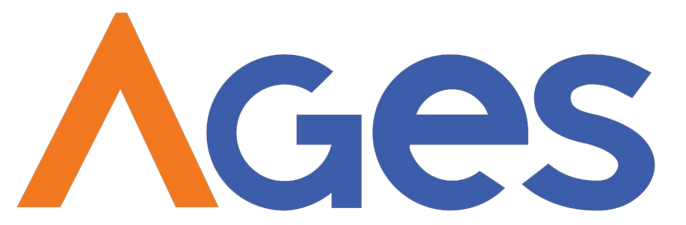

AGÊNCIA EXPERIMENTAL DE ENGENHARIA DE SOFTWARE

## **Apresentação dos Requisitos**

#### As histórias de usuário estão armazenadas em nossa "wikipedia". Segue o link:

#### [http://www.tools.ages.pucrs.br/Enjoy-The-Run/wiki/wikis/req](http://www.tools.ages.pucrs.br/Enjoy-The-Run/wiki/wikis/requisitos) [uisitos](http://www.tools.ages.pucrs.br/Enjoy-The-Run/wiki/wikis/requisitos)

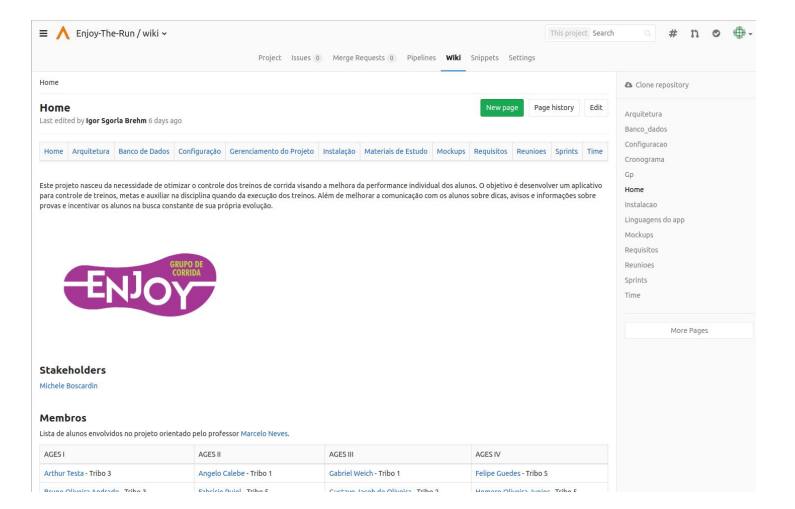

### **Entregas e Validações**

- O que são "sprints"?
- O que são as validações?

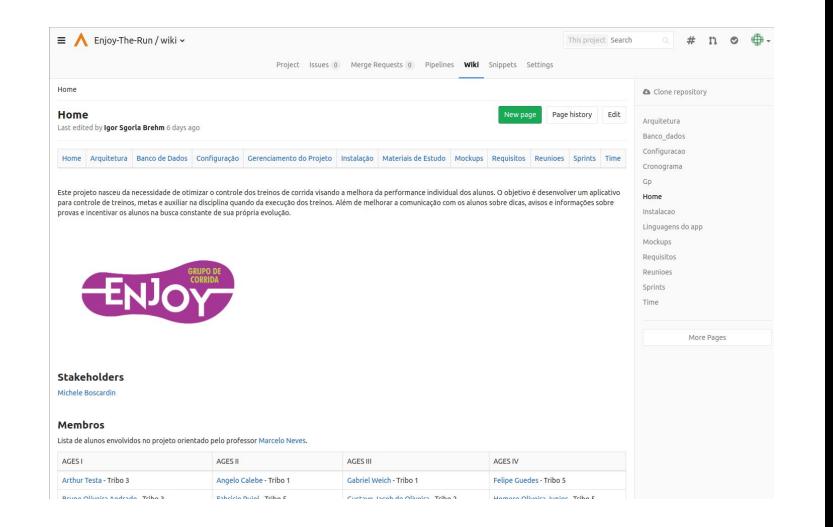

## **Apresentação do Mockup App**

Os mockups para apresentação estão no link a seguir:

https://www.figma.com/proto/NsPYAb33IfIrRIw5jtOGkw/Enjo y?node-id=1%3A2&scaling=scale-down

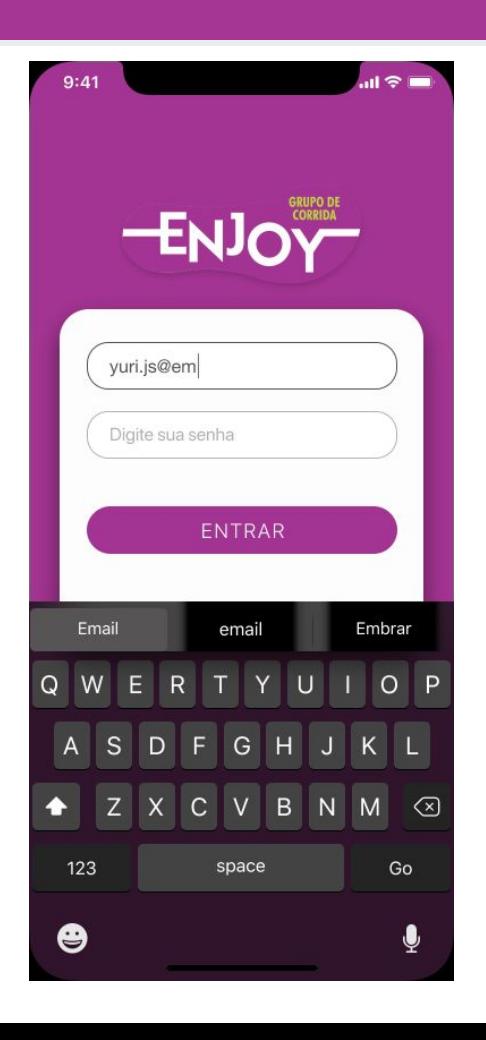

Nossa equipe criou uma variação para a tela de login.

Segue sugestão ao lado com uma imagem de fundo diferente.

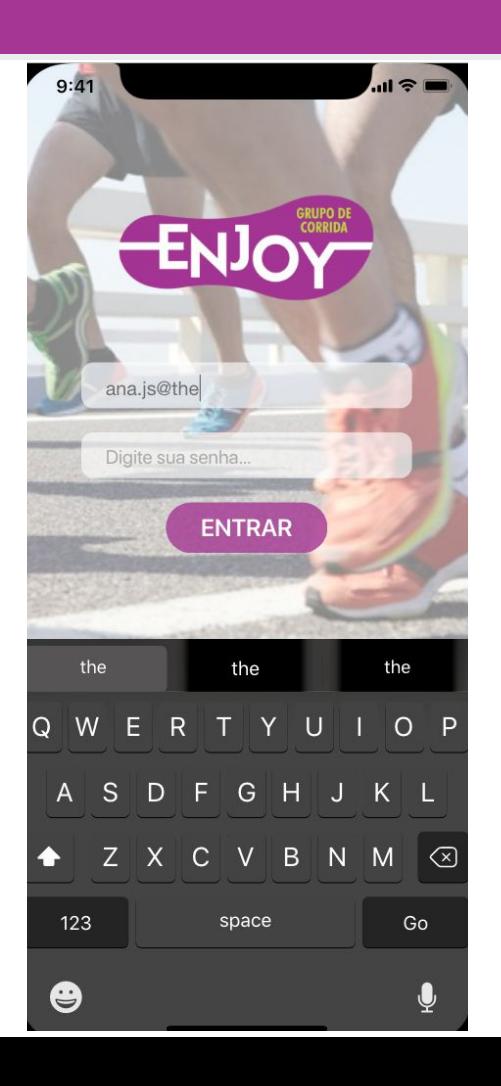

## **Apresentação do Mockup Admin**

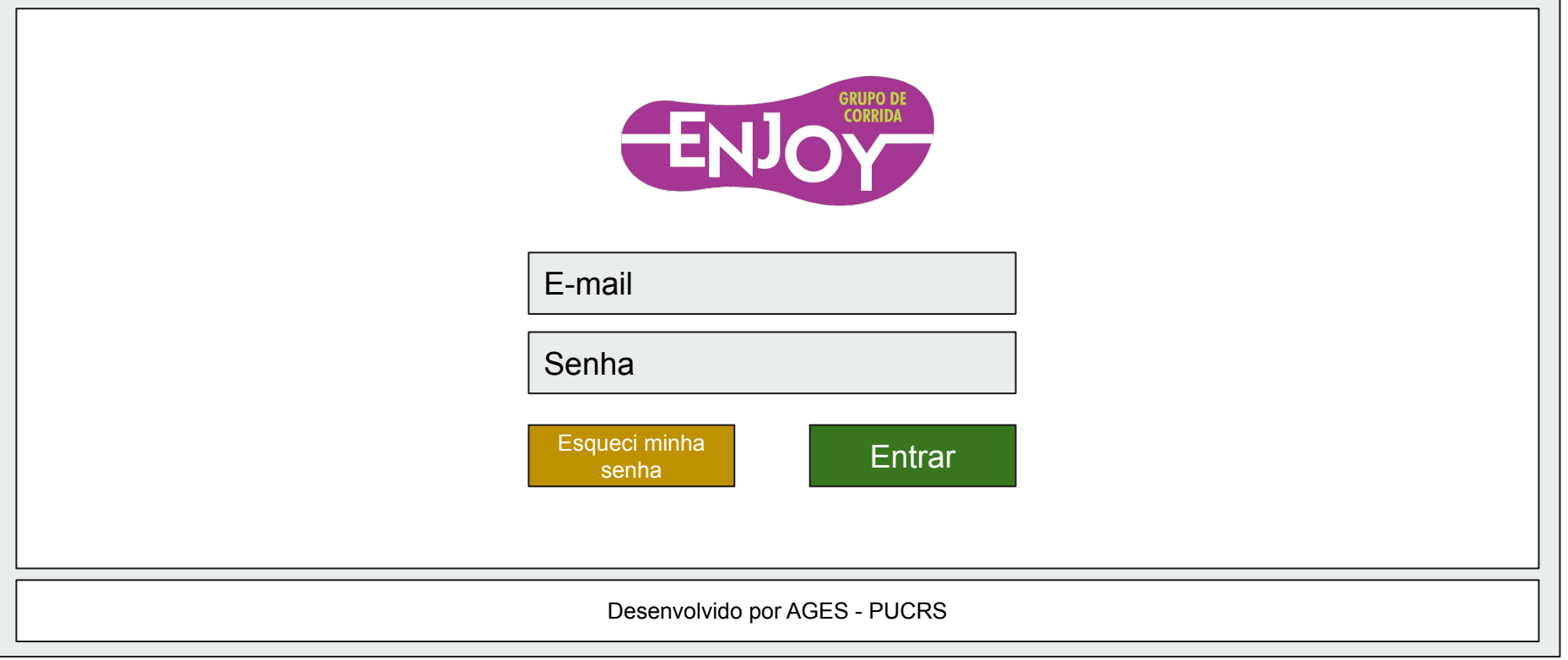

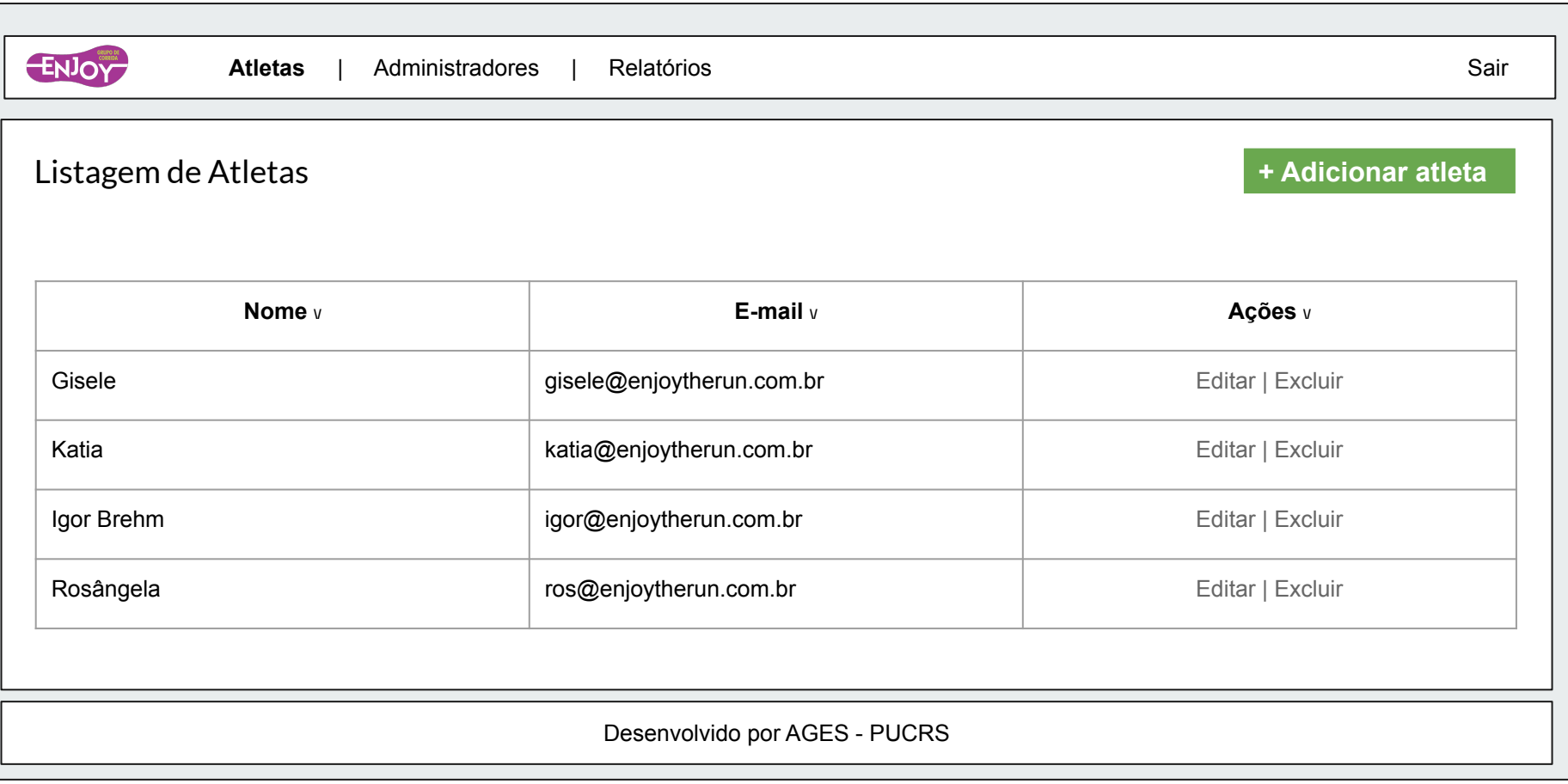

### **Admin - Página/Perfil do Atleta**

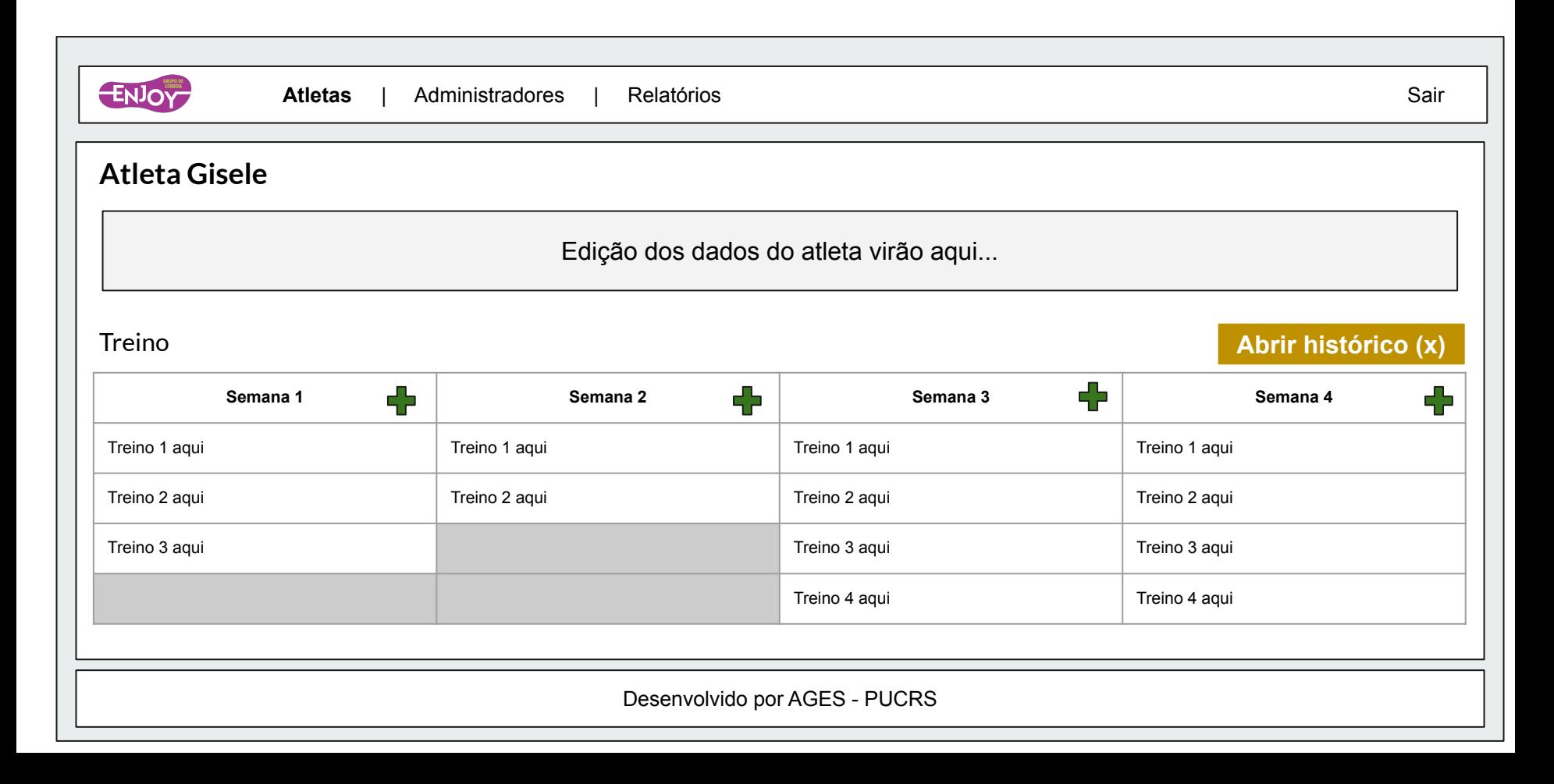

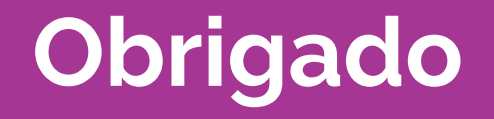